## **L'INSCRIPTION EN LIGNE**

**UN NOUVEAU DISPOSITIF AU SERVICE DES COLLECTIVITÉS DE LORRAINE**

 $\mathcal{L}$ 

 $\leftarrow$ m

**QUAND LES TALENTS GRANDISSENT, LES COLLECTIVITÉS PROGRESSENT**

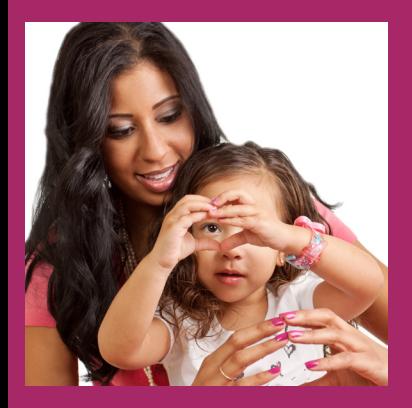

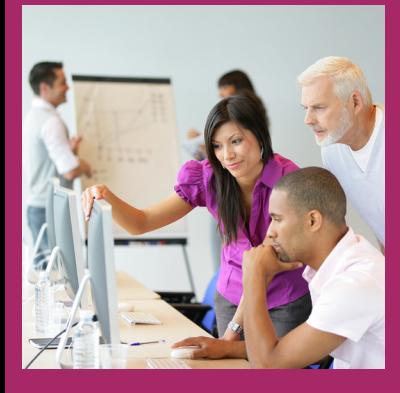

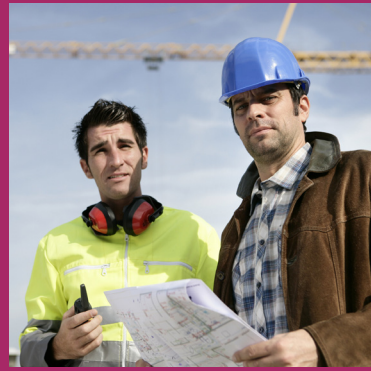

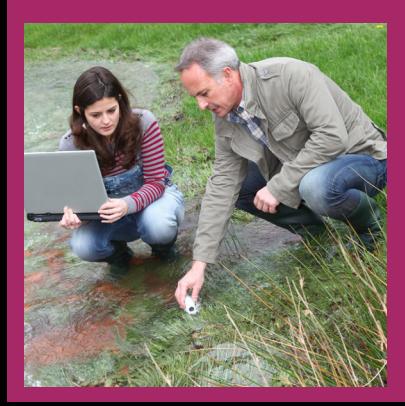

A vec l'inscription en ligne, l'agent\* ou le service RH/ formation de la collectivité saisit directement en ligne le bulletin d'inscription à la formation proposée par le CNFPT.

Une fois validée par la collectivité, la demande est transmise au CNFPT en quelques clics.

Dès lors que l'agent est présent dans la base de données, il n'y a plus besoin de ressaisir ses informations individuelles ; toute nouvelle demande d'inscription peut être effectuée en quelques secondes !

Au-delà de l'acte d'inscription, c'est tout un ensemble de services qui vous sont offerts sur la plateforme dématérialisée : depuis la validation et l'envoi du bulletin à l'archivage de l'attestation de stage.

### L'INSCRIPTION EN LIGNE C'EST :

- un outil de suivi et de pilotage des activités de formation professionnelle partagé entre les collectivités et le CNFPT
- une simplification et une plus grande fluidité de nos relations
- une sécurisation et une traçabilité de nos échanges
- une organisation facilitée des départs en formation grâce à la réduction des délais de traitement des demandes et à la disponibilité en permanence d'états à jour
- une réduction des coûts : moins de papier, moins de frais postaux
- une réduction de la charge de secrétariat (saisie, éditions, expéditions…)
- un service gratuit, disponible à tout moment et proposant une réelle valeur ajoutée (un accès au réseau internet et une boîte aux lettres de messagerie électronique suffisent)
- une contribution à la démarche générale d'éco-responsabilité inscrite dans la loi

La mise en ligne du processus d'inscription, première étape du projet du CNFPT de dématérialisation, ouvre la voie au développement de nouveaux services qui seront intégrés au sein d'un même portail et ce, au bénéfice des agents et des collectivités territoriales.

Cette dynamique contribue à l'amélioration de la qualité du service rendu par l'établissement.

*\*La préinscription permet à un agent de saisir directement sa demande d'inscription sur le site. Celle-ci reste à l'état de « préinscription » tant qu'elle n'a pas été validée par son supérieur hiérarchique, si celui-ci doit donner un avis préalable, et par le service RH/ formation de la collectivité. Ce n'est qu'une fois validée qu'elle est transmise au CNFPT.*

*Le CNFPT respecte ainsi les circuits internes de validation de la collectivité quant à la gestion de son plan de formation, de son règlement formation et des départs en formation.*

*Service proposé en mars 2013.*

## UN SERVICE COMPLET

**Avec l'inscription en ligne, vous disposez de toutes les fonctionnalités utiles pour piloter et gérer l'inscription de vos agents aux formations du CNFPT** :

- paramétrage de l'application selon vos besoins (personnalisation des identifiants de connexion, déclaration du/des gestionnaire(s)...)
- consultation des sessions de formation publiées à votre intention selon votre aire de recrutement
- visualisation de l'état du stage : effectif total attendu par le CNFPT, nombre d'inscriptions déjà reçues, nombre de places disponibles
- inscription individuelle ou collective des agents, modification/ annulation d'inscription
- validation des pré-inscriptions (si vous avez préalablement autorisé cette option)
- réception des documents (convocations, attestations…) avec possibilité de transfert vers des tiers
- suivi du traitement des inscriptions
- consultation/téléchargement des attestations de stage

**Avec l'inscription en ligne, vous disposez de tableaux de bord actualisés** qui vous offrent une vision sur l'activité de votre collectivité avec l'ensemble des structures du CNFPT (votre délégation régionale et les cinq instituts). C'est donc un véritable instrument de suivi et de pilotage des activités de formation qui vous est proposé.

### LE CALENDRIER D'OUVERTURE DU SERVICE

Le calendrier d'ouverture du service d'inscription en ligne prévoit une mise en service graduelle des modules jusqu'à la rentrée de septembre 2013. À cette période, la totalité des dispositifs de formation proposés par le CNFPT seront couverts par l'application :

- à partir de mi-janvier 2013 pour les formations d'intégration des nouveaux agents
- à partir de mi-mars 2013 pour l'offre de formation sur catalogue intercollectivités
- à partir de mi-mai 2013 pour les formations intra-collectivités
- enfin, à partir de septembre 2013 pour les préparations aux concours et examens ainsi que pour toutes les manifestations organisées par le CNFPT

À partir de mars 2013, le module de pré-inscription sera mis à la disposition des agents dans les collectivités qui le souhaitent. Il permettra notamment une saisie directe à la source du formulaire d'inscription par l'agent.

La mise en place de ce module complétera la dématérialisation du processus d'inscription.

- 1. Vous recevez les identifiants de connexion de votre collectivité.
- 2. À l'aide de ces identifiants, vous inscrivez votre collectivité sur le site
- **www.cnfpt.fr**, rubrique **se former**, en renseignant le formulaire en ligne et en validant les conditions d'utilisation de la plateforme.
- 3. Le gestionnaire de l'application désigné au sein de votre collectivité reçoit un courriel contenant un lien d'activation du compte.
- 4. Une fois le compte activé par le gestionnaire et l'inscription de la collectivité validée par le CNFPT, la plateforme est opérationnelle. Vous pouvez désormais inscrire en ligne les agents de votre collectivité aux formations du CNFPT.

- désigner un ou plusieurs gestionnaires au sein de votre collectivité
- rattacher votre collectivité à une « collectivité gestionnaire » ou à un centre de gestion (cas de mutualisation de la fonction RH/formation)

# UN DÉPLOIEMENT RÉGIONAL

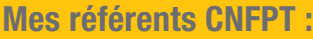

> DÉLÉGATION RÉGIONALE LORRAINE ANTENNE DE LA MEURTHE-ET-MOSELLE Armelle WEBER, responsable de l'antenne Tél. : 03 83 18 46 43 – armelle.weber@cnfpt.fr

### > ANTENNE DE LA MEUSE Didier FLAMANT, responsable de l'antenne Tél. : 03 29 91 65 88 – didier.flamant@cnfpt.fr

> ANTENNE DES VOSGES

Elisabeth GRANDCOLAS, responsable de l'antenne Tél. : 03 29 64 05 22 – elisabeth.grandcolas@cnfpt.fr

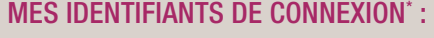

Code : **\_\_\_\_\_\_\_\_\_\_\_\_\_\_\_\_\_\_\_\_\_\_\_\_\_\_\_\_\_\_\_\_\_\_\_\_\_\_\_\_\_\_\_**

Mot de passe : **\_\_\_\_\_\_\_\_\_\_\_\_\_\_\_\_\_\_\_\_\_\_\_\_\_\_\_\_\_\_\_\_\_\_\_** 

\* Pour des raisons de confidentialité, vos identifiants de connexion vous seront communiqués séparément par la délégation régionale.

**© 13 / 0119 / NG - CNFPT STUDIO GRAPHIQUE - IMPRESSION CNFPT (LILLE)**

**CENTRE NATIONAL DE LA FONCTION PUBLIQUE TERRITORIALE DÉLÉGATION RÉGIONALE LORRAINE 6, QUAI ANDREU DE BILISTEIN - BP 90371 - 54007 NANCY CEDEX TÉL. : 03 83 18 46 00 WWW.CNFPT.FR**